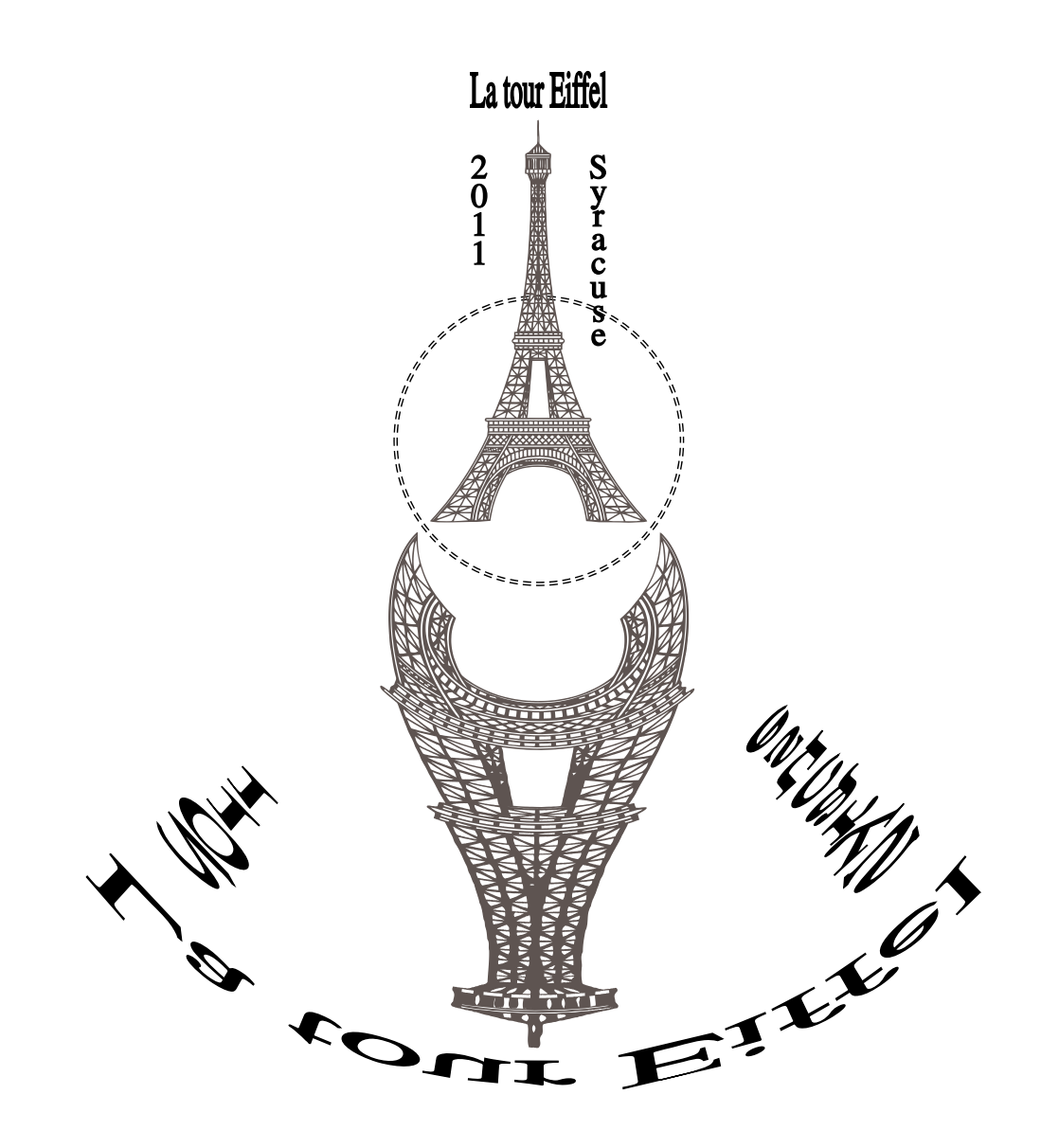

```
\begin{pspicture}[showgrid](-9,-14)(9,8)
\pscircle[doubleline=true,linestyle=dashed]{3}
\psset{Yv=-100,Xv=0}
%\Cadre
\psanamorphosis[scale=3 3,drawanamorphosis=true](0,2.5){eiffel.eps}
\pstextA[fontsize=15,fillcolor=black](0,7){La tour Eiffel}
\pstextA[fontsize=15,fillcolor=black](-1.25,5.5){2}
\pstextA[fontsize=15,fillcolor=black](-1.25,5){0}
\pstextA[fontsize=15,fillcolor=black](-1.25,4.5){1}
\pstextA[fontsize=15,fillcolor=black](-1.25,4){1}
\end{pspicture}
```